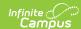

### **CALPADS Student Information (SINF)**

Last Modified on 03/12/2025 2:43 pm CDT

Tool Search: CALPADS Student Information

The CALPADS Student Information File is used to submit demographic, grade level, EL, immigrant status, and address data on a student or to manage changes to this data. This record uses the Effective Date processing method; meaning, when there is previous data for the student, CALPADS establishes an end date that is one day prior to the new start date.

This extract should be submitted after a new student is assigned an SSID and any time student data should be updated in the CALPADS database. This record is required in the Fall 1 collection.

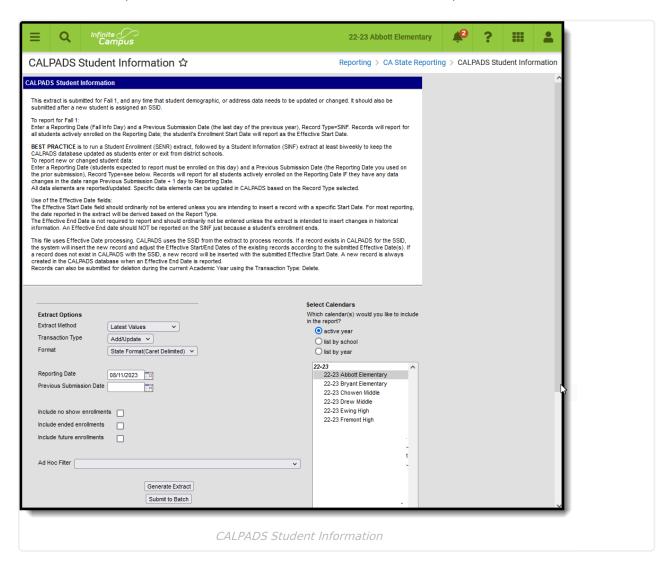

Best Practice for generating this extract is to maintain student data in the CALPADS database on an ongoing basis. Enter a **Reporting Date** and a **Previous Submission Date** to select students who have changes during this date range.

For example, running the report as Record Type SINF and entering 11/01/CCYY as the Reporting Date and 10/1/CCYY as the Previous Submission Date allows all students who have

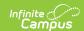

an Enrollment Start Date between 10/02/CCYY and 11/01/CCYY to report with their Enrollment Start Date as the Effective Start Date in the extract. This serves to enter demographic information on new students as well as updating grade level data for any students who may have been promoted mid-year.

## **Report Logic**

There are three methods to generate the extract:

- Latest Values: Reports any student identity record that has an effective date between the Previous Submission Date and the Reporting Date.
- **All Identities:** Allows every instance of a student's Identity records to be included in the report. Multiple identities report as separate records for the student between the Previous Submitted Date and the entered Reporting Date. The student's Enrollment Start Date is used as the Effective Start Date.
- **Legacy Single Record:** Reports students who are actively enrolled on the reporting date. This is the most common method when generating this extract.

The Effective Start Date is used to populate field 4, Effective Start Date, in the report layout. This date can be before the Reporting Date. When a date is entered in this field, it populates every record in the submission. When the Effective Start Date is before the Start Date of the enrollment that is active on the Report Date, the Enrollment Start Date reports.

When a value is not entered in the Effective Start Date field, the Enrollment Start Date reports as the Effective Start Date.

The Effective End Date is used to populate field 5, Effective End Date, unless the student has exited since the reporting date. See the description of the Effective End Date in the Report Editor Table for the logic in that situation. This date does not usually need to be entered.

Students do not report when:

- They are not enrolled on the Reporting Date.
- Their enrollment record has a Service Type of N.
- Their enrollment record is marked as No Show or as State Exclude.
- The grade level of enrollment is marked as State Exclude.
- The calendar of enrollment is marked as State Exclude.

All enrollment-related data reports from the enrollment that is active on the Reporting Date.

#### Address Logic Used in Student Enrollment File

The student's residential address reports. When there is only one address for the student, this is the residential address. When the address is marked as mailing and there is another active address that is not marked as mailing, the address not marked as mailing reports.

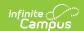

### **Operational Key**

SSID (Field 9)

#### **CAASPP Address Decision Table and Logic**

When the CAASPP Address checkbox is marked, only the primary household's mailing address reports when the student has multiple households and both receive mailings. This applies to the following fields:

- Residential Address Line 2
- Residential City
- Residential State
- Residential Zip

NOTE: Secondary Household information DOES NOT REPORT. Household data must be modified to ensure students have a primary household assigned.

When the Primary Address is NOT active at the time of generating this report (the address has an end date prior to the reporting date entered on the report editor, or the end date is prior to the effective date in the date range entered on the report editor), the address does not report.

#### In addition:

- When the student has multiple addresses, and none are marked as mailing, the most recent address reports.
- When the student has multiple addresses marked as mailing in one household, the most recent address reports.
- When the student has multiple addresses marked as mailing in multiple households, the most recent address from the household NOT marked as Secondary reports.
- When the student has multiple addresses marked as mailing in multiple households, and neither household is marked as secondary, the most recent address of all addresses in the households reports.
- When a student has two primary households, both with addresses marked as mailing, the most recent household reports as residential, and the other address reports as mailing.
- When a student has a primary household with a primary address and a secondary address, the primary address reports as residential, and the secondary address reports as mailing.

The following table defines what address reports when a student is in two households both with mailing addresses.

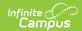

| Address<br>Scenario                                                                               | Primary<br>Household<br>Mailing Address | Secondary<br>Household<br>Mailing<br>Address | No<br>Mailing<br>Address                                                | Multiple<br>Mailing<br>Addresses                              | PO Box                                                                   |
|---------------------------------------------------------------------------------------------------|-----------------------------------------|----------------------------------------------|-------------------------------------------------------------------------|---------------------------------------------------------------|--------------------------------------------------------------------------|
| One Primary<br>Household                                                                          | Reports                                 | Does not<br>report                           | Reports<br>the<br>newest<br>address.                                    | Reports the newest mailing address.                           | When<br>CAASPP is<br>not<br>marked,<br>the PO Box<br>reports.            |
| One Primary<br>Household, One<br>Secondary<br>Household                                           | Reports                                 | Does not report                              | Reports<br>the<br>newest<br>address<br>for the<br>primary<br>household. | Reports the newest mailing address for the primary household. | When CAASPP is not marked, the PO Box reports for the primary household. |
| One Secondary<br>household, One<br>Primary<br>Household with<br>end date within<br>the date range | Does not report                         | Does not<br>report                           | Does not report                                                         | Does not report                                               | Does not<br>report                                                       |
| One Secondary Household, One Primary Household with an end date BEFORE the date range             | Does not report                         | Does not report                              | Does not report                                                         | Does not report                                               | Does not report                                                          |
| One Secondary Household, One Primary Household with an end date AFTER the date range              | Reports                                 | Does not report                              | Reports<br>the new<br>address<br>for the<br>primary<br>household.       | Reports the newest mailing address for the primary household. | When<br>CAASPP is<br>not<br>marked,<br>the PO Box<br>reports.            |

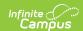

| Address<br>Scenario                                                  | Primary<br>Household<br>Mailing Address                                                                 | Secondary<br>Household<br>Mailing<br>Address | No<br>Mailing<br>Address | Multiple<br>Mailing<br>Addresses                                                                        | PO Box                                                        |
|----------------------------------------------------------------------|----------------------------------------------------------------------------------------------------|----------------------------------------------|--------------------------|----------------------------------------------------------------------------------------------------|---------------------------------------------------------------|
| One Household<br>with two<br>addresses, one<br>marked as<br>Primary  | Reports                                                                                                 | Does not<br>report                           | N/A                      | N/A                                                                                                    | When<br>CAASPP is<br>not<br>marked,<br>the PO Box<br>reports. |
| Two Households<br>with multiple<br>addresses<br>marked as<br>mailing | Reports the address with the newest start date that does not have an end date and is marked as mailing. | Does not report                              | N/A                      | Reports the address with the newest start date that does not have an end date and is marked as mailing. | When<br>CAASPP is<br>not<br>marked,<br>the PO Box<br>reports. |

# **Non-Binary Gender Reporting**

Schools can assign students a gender of M: Male, F: Female, X: Non-binary. This is done on the Identities tool and/or the Demographics tool.

CALPADS Extracts use the Legal Gender field included in the Protected Identity Information to report student and staff identity information.

To record a gender of X: Non-binary, on the Identities tool:

- 1. Assign the **Gender of X: Non-Binary** in the standard identify fields.
- 2. Assign the **Protected Identity Information Legal Gender** of M: Male, F: Female, or X: Non-binary.
- 3. Save the record when finished.

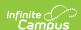

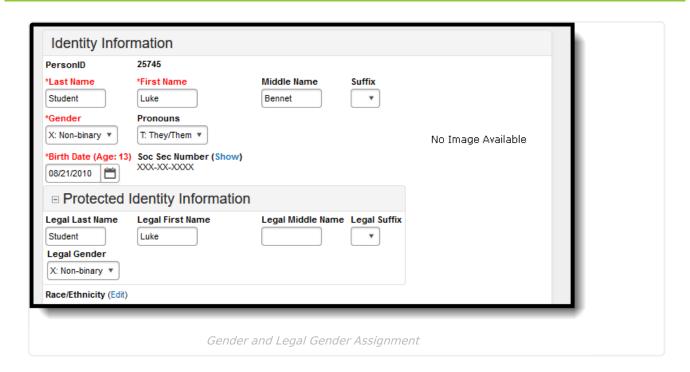

#### Validate SINF Data

Use the Data Validation Report to correct any student data prior to the submitting the CALPADS file to the state. Validation Groups and Validation Rules are provided by Infinite Campus for a specific CALPADS extract (listed below). These groups are used to return certain rules assigned to each group.

- CALPADS SSID Enrollment
- CALPADS Student Information
- CALPADS Student Programs
- CALPADS Student English Language Acquisition
- CALPADS Student Discipline
  - Student Incident File
  - Student Incident Result File
  - Student Offense File

- CALPADS Staff Demographics
- CALPADS Staff Assignments
- CALPADS Course Section
- CALPADS Student Course Section
- CALPADS Work-Based Learning
- CALPADS Postsecondary Status Summary

Modifications to the Validation Rules and Validation Groups can be made if your district has purchased the Campus Analytics Suite; otherwise, they are read-only.

Users can select the **Missing or Incorrect Data** Validation Group, which returns any missing or incorrect data that is reported in the CALPADS Extract, like a missing enrollment exit reason or an incorrect date, for example.

Note that examples refer to CALPADS SENR.

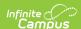

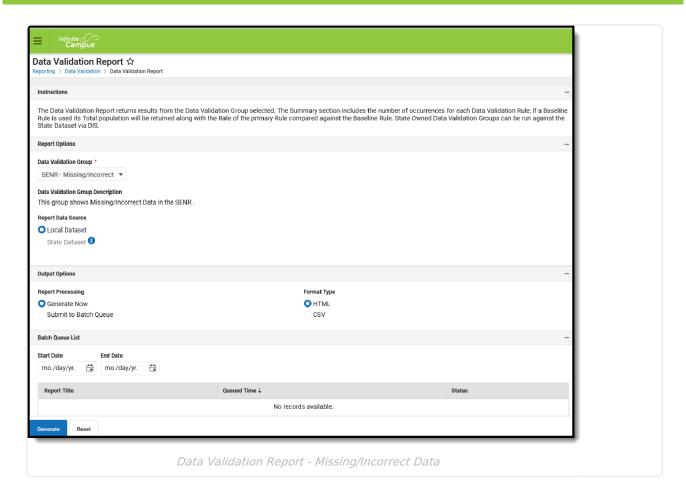

The report first lists a Summary of the issues found and the total number of occurrences.

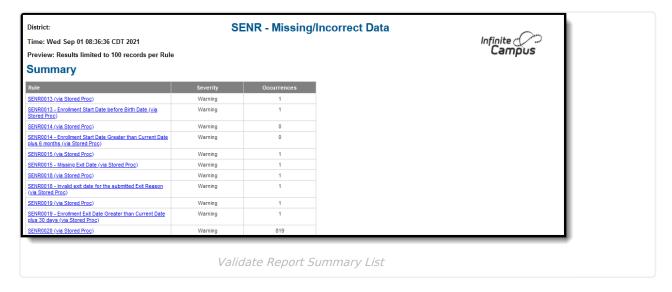

Then, click the Rule in the Summary column (for HTML format), or scroll through the report to see which students meet the criteria of the rule logic.

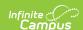

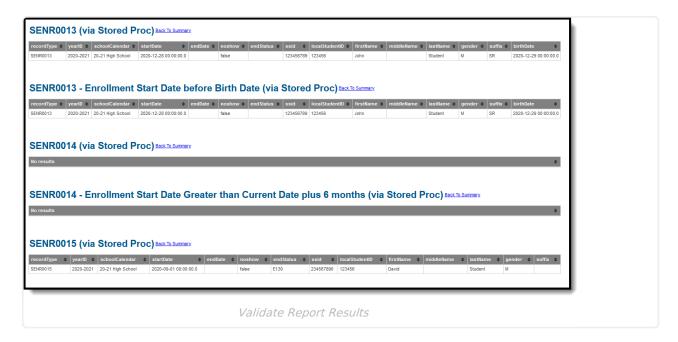

Refer to the tables below, which includes the rule, rule logic and location, for correcting the data.

#### **Missing or Incorrect Data**

The Missing or Incorrect Data Report uses the following rules and logic (open the Click here to Expand section below to see each rule).

#### ▶ Click here to expand...

| Rule<br>Number | Issue                                                 | Logic                                                                                                    | Location                                                              |
|----------------|-------------------------------------------------------|----------------------------------------------------------------------------------------------------|-----------------------------------------------------------------------|
| SINF0051       | Missing Residential<br>Address City Name              | Indicates the address is missing the City.  City is a required field when Address Line 1, State/Province Code and Zip is populated.          | Census > Households > Addresses > Household Location Editor > Address |
| SINF0052       | Missing Residential<br>Address State Province<br>Code | Indicates the address is missing the State code.  The State abbreviation is a required field when Address Line 1, City and Zip is populated. | Census > Households > Addresses > Household Location Editor > Address |

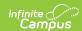

| Rule<br>Number | Issue                                                                                          | Logic                                                                                                    | Location                                                                                                    |
|----------------|------------------------------------------------------------------------------------------------|----------------------------------------------------------------------------------------------------|----------------------------------------------------------------------------------------------------|
| SINF0053       | Missing Residential<br>Address Zip Code                                                        | Indicates the address is missing the Zip code.  The Zip code is a required field when Address Line 1, City, and State is populated.                                                                                            | Census > Households<br>> Addresses ><br>Household Location<br>Editor > Address                                                                 |
| SINF0059       | Invalid Student Age for<br>Student Initial US<br>School Enrollment Date<br>K-12                | Indicates the student's age at the first instance of enrollment is incorrect.  A student must be at least 4 years old in order to enroll in a US school.                                                                       | Census > People > Demographics > Person Identifiers > Birth Date  Census > People > Demographics > Person Information > Date Entered US School |
| SINF0060       | Student Initial US School Enrollment Date K-12 Greater than Student's Earliest K-!2 Start Date | Indicates the Date Entered US School Date is AFTER the student's Enrollment Start Date.  The Date Entered US School field must be less than or equal to the student's Enrollment Start Date for any enrollment in grades K-12. | Census > People > Demographics > Person Information > Date Entered US School                                                                   |
| SINF0452       | Missing Student Birth<br>Country Code                                                          | Indicates the Birth Country field is not populated.  When the Enrollment Status Code is NOT 50, the Student Birth Country field must be populated.                                                                             | Census > People > Demographics > Person Information > Birth Country                                                                            |

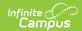

| Rule<br>Number | Issue                                                  | Logic                                                                                                    | Location                                                                           |
|----------------|--------------------------------------------------------|----------------------------------------------------------------------------------------------------|------------------------------------------------------------------------------------|
| SINF0453F1     | Missing Parent Guardian 1 Highest Education Level Code | Indicates the Parent/Guardian Highest Education Level Code is missing.  When the Enrollment Status Code is NOT 50, the Parent/Guardian Highest Education Level field must be populated.  The guardian with the latest start date reports. When there are two guardians with identical start dates, the guardian listed as emergency priority 1 reports.        | Census > People > Demographics > Person Information > Education Level (for parent) |
| SINF0635F1     | Missing Parent Guardian 2 Highest Education Level Code | Indicates the Parent/Guardian Highest Education Level Code is missing.  When the Enrollment Status Code is NOT 50, the Parent/Guardian Highest Education Level field must be populated.  The guardian with the second latest start date reports. When there are two guardians with identical start dates, the guardian listed as emergency priority 2 reports. | Census > People > Demographics > Person Information > Education Level (for parent) |

# **Report Editor**

| Field               | Description                                                           |
|---------------------|-----------------------------------------------------------------------|
| Extract<br>Method   | Indicates which values are included in the extract.                   |
| Transaction<br>Type | Indicates the type of transaction that occurs - Add/Update or Delete. |

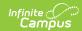

| Field                             | Description                                                                                                    |
|-----------------------------------|----------------------------------------------------------------------------------------------------|
| Format                            | Determines how the report generates. Select State Format (Caret Delimited) when submitting records to the state. Other formats available for testing and review purposes are CSV and HTML.                                                                                                    |
| Reporting<br>Date                 | Indicates the date of the report. This field displays the current date and includes all students enrolled on this date unless a previous submission date is entered.                                                                                                    |
| Previous<br>Submission<br>Date    | Date the file was previously submitted. When entered, only students who have a data change since this date report, based on the record type.                                                                                                    |
| Effective Start Date              | A date entered in this field populates the <b>Effective Start Date</b> field on the extract. This field is normally left blank for ongoing submissions, which allows the appropriate start date (depending on the record type) to populate the extract field.  This date CANNOT be earlier than the date entered in the Previous Submission Date field. When there is no date entered in the Previous Submission Date field, this date CANNOT be earlier than the start date of the school year.  A date entered in this field is reported, unless the student's Enrollment Start |
|                                   | Date is later than the Effective Start Date, in which case the Enrollment Start Date reports.  The highest value of the Identity Start Date and the Enrollment Start Date reports.  This field displays when the Extract Method is set to Legacy Single Record.                                                                                                    |
| Effective End<br>Date             | A date entered in this field populates the <b>Effective End Date</b> field in the extract. This field is normally left blank, which allows the appropriate End Date (depending on the Record Type) to populate the extract field when necessary.  This field displays when the Extract Method is set to <b>Legacy Single Record</b> .                                                                                                    |
| Include No<br>Show<br>Enrollments | When marked, enrollments marked as No Show are included in the report.  This field can be selected when the Extract Method is set to <b>Latest Values.</b>                                                                                                    |
| Include Ended<br>Enrollments      | When marked, enrollments that have an end date are included in the report.  This field can be selected when the Extract Method is set to <b>Latest Values.</b>                                                                                                    |

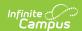

| Field                           | Description                                                                                                    |
|---------------------------------|----------------------------------------------------------------------------------------------------|
| Include Future<br>Enrollments   | When marked, enrollments that have a start date after the current date are included in the report. This field can be selected when the Extract Method is set to <b>Latest Values.</b>                                              |
| Ad hoc Filter                   | Select which students to include in the extract by choosing a filter that was created in the Filter Designer.                                                                                                    |
| Calendar<br>Selection           | Select the calendar of enrollment from which to pull student data. Calendars can be chosen by the active year, by the school name or by the year.                                                                                  |
| Report<br>Generation<br>Options | Choose the Generate Extract to display the results of the chosen items immediately, or choose the Submit to Batch option to generate the report at a specified time. This option is helpful when generating large amounts of data. |

#### **Generate the Extract**

- 1. Select the appropriate **Extract Method** from the dropdown list.
- 2. Select the **Transaction Type** from the dropdown list Add/Update or Delete.
- 3. Select the **Format** of the file.
- 4. Enter the **Reporting Date** in *mmddyy* format, or use the calendar icon to select a date.
- 5. Enter the **Previous Submission Date** in *mmddyy* format, or use the calendar icon to select a date.
- 6. When generating the **Legacy Single Record** Extract Method, enter the **Effective Start Date** for the report in *mmddyy* format, or use the calendar icon to select a date only when all records should have the same Effective Start Date.
- 7. When generating the **Legacy Single Record** Extract Method, enter the **Effective End Date** for the report in *mmddyy* format, or use the calendar icon to select a date only when all records should have the same Effective End Date. Ordinarily, a date should not be entered in this field
- 8. When generating the **Latest Values** Extract Method, determine whether the following should also be marked:
  - Include No Show Enrollments
  - Include Ended Enrollments
  - Include Future Enrollments
- Use the Ad hoc Filter to select students already included in a filter. This is not required.When not chosen, all students who have the appropriate enrollment start or end status during the entered date range are included.
- 10. Select the **Calendars** to include in the file.
- 11. Click the **Generate Extract** button. Or generate the extract at a specified time using the **Submit to Batch** button. The file displays in a new window in the selected format.

# **Student Information File Layout**

X indicates a required field.

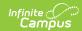

| Elements                 | Description                                                                                                    | Location                                                                                                    |
|--------------------------|----------------------------------------------------------------------------------------------------|----------------------------------------------------------------------------------------------------|
| Record Type<br>Code<br>X | Type of data record being submitted as chosen on the Extract Editor. <b>SINF</b> is the default.  • Reports as <i>SINF.txt</i> for the State Format  • Reports as <i>SINF.csv</i> for the CSV Format  Alphanumeric, 4 characters                                                                                                    | Not dynamically stored                                                                                                    |
| Transaction Type<br>Code | Action the state should take with this record as chosen on the Extract Editor.  Add/Update is the default.  • D = Delete  • R = Replace  • Blank or no transaction type = Add/Update  Alphanumeric, 1 character                                                                                                    | Not dynamically stored                                                                                                    |
| Local Record ID          | N/A                                                                                                    | N/A                                                                                                    |
| Effective Start Date X   | For All Identities and Legacy Single Record Methods When an Effective Start Date is entered in the editor, that date reports.  • UNLESS the Enrollment Start Date from the enrollment active on the Reporting Date is later. Then the enrollment start date reports.  • OR UNLESS the LEP Identified Date or the LEP Program Exit Date OR, for students who have a Program Status of Pending, the Enrollment Start is after the Effective Start Date that is entered, the later date reports as the Effective Start Date.  When the Effective Start Date | Student Information > General > Enrollments > Start Date  Enrollment.startDate  Student Information > Program Participation > English Learners (EL) > Identified Date or Program Exit Date.  lep.identifiedDate lep.programExitDate |

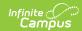

| Elements           | is not entered, the reported <b>Description</b> date is based on the Record                                                                                                    | Location                                                                   |
|--------------------|----------------------------------------------------------------------------------------------------|----------------------------------------------------------------------------|
|                    | Type code.  The most recent Enrollment Start Date that is after the Previous Submission Date reports.  For Latest Values Method When the Previous Submission Date is entered to find new and updated records.  Each instance of a start date between the Previous Submission Date and the Reporting Date reports as follows:  • Enrollment start dates - when Include Future Enrollment is marked, enrollments starting AFTER the Reporting Date are included  • Household start dates • Relationship start dates (where the Guardian checkbox is marked) • Address start dates  When the Previous Submission Date is not entered, the latest date from Enrollment Start Date, and Relationship Start Date (where the Guardian checkbox is marked) or Address Start Date reports.  Date field, 8 characters (CCYYMMDD) |                                                                            |
| Effective End Date | The month, day and year on which the data within the record stops being effective/current.  For All Identities and                                                                                                    | Student Information > General > Enrollments > End Date  Enrollment.endDate |

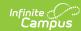

| Elements | Legacy Single Record<br>Description<br>Methods                                                                                                    | Location |
|----------|----------------------------------------------------------------------------------------------------|----------|
|          | When a value is entered in the Effective End Date field on the report editor, that date reports UNLESS the student has a future end date with an End Status that is not blank, 440 or E490 on the active enrollment as of the Reporting Date. In that case, the earlier of the two dates reports. |          |
|          | When no value is entered, the field reports blank.                                                                                                    |          |
|          | For example: Student A has an enrollment start of September 2, 2022 and an enrollment end date of October 12, 2022. Student B has an enrollment start September 2, 2022 and no enrollment end date.                                                                                               |          |
|          | When the extract is generated with a Reporting Date of October 7, 2022 and an Effective End Date of June 10, 2023, Student A reports an End Date of October 12, 2022 as the Effective End Date. Student B reports an Effective End as June 10, 2023.                                              |          |
|          | For Latest Values Method This field only reports when the student has multiple new and updated records.                                                                                                    |          |
|          | For example, when a student starts enrollment on September 1, then has a new household membership on October 2, an End Date of October 1 reports for the first record.                                                                                                    |          |
|          | Date field, 8 characters<br>(CCYYMMDD)                                                                                                    |          |

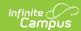

| Elements Reporting LEA | Pescription A unique identifier for the educational service institution responsible for obtaining and maintaining a student's Statewide Student Identifier by way of an enrollment record in CALPADS.  Reports the State District Number for the Reporting School.  When the reporting calendar is from a School assigned Type 15: Independently Reporting Charter, the State School Number reports (not the State District Number).  When the Interdistrict Transfer field on the enrollment record is 2: NCLB Public School Choice - Program Improvement, the District of Geographic Residence regardless of the State District Number. | System Administration > Resources > District Information > State District Number  District.number  System Administration > Resources > School > School Number  School.number  System Administration > Resources > School > Type  School.type |
|------------------------|----------------------------------------------------------------------------------------------------|----------------------------------------------------------------------------------------------------|
| School of Attendance   | A unique identifier for the school that delivers a majority of educational instruction and services and is where the student attends. A District-level school entity should use the State District Number for the State School Number.  The State School Number for the reporting school in which the student is enrolled as of the Reporting Date reports.  When the CDS Number is populated on the School editor, that value reports.  Numeric, 7 digits                                                                                                    | System Administration > Resources > School > State School Number  School.Number  System Administration > Resources > School > CDS Number                                                                                                    |

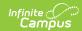

| Elements           | Description                                                                                                    | Location                                                                                   |
|--------------------|----------------------------------------------------------------------------------------------------|--------------------------------------------------------------------------------------------|
| Academic Year ID X | A unique identifier assigned to a specific Academic Year. An Academic Year is the period during which school is in regular session and provides a required number of days of instruction.  Reports the calendar start year plus the calendar end year for the reporting date unless the Effective Start Date reports a different academic year. Then, the start year and end year that contains the effective start date reports.  For example, when the Reporting Date is January 1, 2023 and the Effective Start Date is June 1, 2022, the academic year is 2022-2023.  Date field, 9 characters (CCYY-CCYY) | System Administration > Calendar > School Years > Start Year/End Year  Calendar.schoolYear |
| SSID<br>X          | The unique identifier for the student assigned to or by the first California district in which the student is enrolled in accordance with CDE established standards. This number follows the student from school to school throughout their K-12 career.  Alphanumeric, 10 characters                                                                                                    | Census > People > Demographics > Person Identifiers > State ID  Person.stateID             |
| Local Student ID X | A unique identifier assigned to the student by a local educational agency. This may not necessarily be the same as the identifier assigned to the student at the school level.  Alphanumeric, 15 characters                                                                                                    | Census > People > Demographics > Person Identifiers > Student Number Person.studentNumber  |

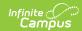

| Elements             | Description                                                                                                    | Location                                                                                                    |
|----------------------|----------------------------------------------------------------------------------------------------|----------------------------------------------------------------------------------------------------|
| Legal First Name     | Reports the student's legal first name of the student when that field is populated on the Identities record.  When the Legal First Name field is not populated, information reports from the First Name field on the Demographics record.  The first name can only include alphabetic letters, numbers, periods, hyphens, and apostrophes. Any special characters (accent marks, etc.) will be removed and replaced with the corresponding letter.  Alphanumeric, 30 characters            | Census > People > Demographics > Person Identifiers > First Name  Identity.firstName  Census > People > Identities > Identity Information > Protected Identity Information > Legal First Name  Identity.legalFirstName     |
| Legal Middle<br>Name | Reports the legal middle name of the student when the Legal Middle Name field is populated on the Identities record.  When the Legal Middle Name field is not populated, information reports from the Middle Name field on the Demographics record.  The middle name can only include alphabetic letters, numbers, periods, hyphens, and apostrophes. Any special characters (accent marks, etc.) will be removed and replaced with the corresponding letter.  Alphanumeric, 30 characters | Census > People > Demographics > Person Identifiers > Middle Name  Identity.middleName  Census > People > Identities > Identity Information > Protected Identity Information > Legal Middle Name  Identity.legalMiddleName |

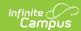

| Elements             | Description                                                                                                    | Location                                                                                                    |
|----------------------|----------------------------------------------------------------------------------------------------|----------------------------------------------------------------------------------------------------|
| Legal Last Name<br>X | Reports the legal last name of the student.  When the Legal Last Name field is populated, information                                                                                                    | Census > People > Demographics > Person Identifiers > Last Name Identity.lastName                                              |
|                      | reports from that field.  When the Legal Last Name field is not populated, information reports from the Last Name field on the Demographics record.  The last name can only include alphabetic letters, numbers, periods, hyphens, and apostrophes. Any special characters (accent marks, etc.) will be removed and replaced with the corresponding letter.  Alphanumeric, 50 characters | Census > People > Identities > Identity Information > Protected Identity Information > Legal Last Name  Identity.legalLastName |
| Suffix               | Legal abbreviation following person's name containing information specific to that person (i.e., Sr, Jr etc.).  The suffix name can only include alphabetic letters, numbers, periods, hyphens, and apostrophes. Any special characters (accent marks, etc.) will be removed and replaced with the corresponding letter.  Alphanumeric, 3 characters                                     | Census > People > Demographics > Person Identifiers > Suffix   Identity.suffix                                                 |

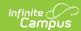

| Elements         | Description                                                                                                    | Location                                                                                                    |
|------------------|----------------------------------------------------------------------------------------------------|----------------------------------------------------------------------------------------------------|
| Alias First Name | Alternative first name given to the student reported from a previous identity.  When the Legal First Name field is populated on the earlier identity, information reports from that field.  When the Alias First Name, Alias Middle Name and Alias Last Name is the same as the Legal First Name, Legal Middle | Census > People > Demographics > Person Identifiers > First Name  Identity.firstName  Census > People > Identities > Identity Information > Protected Identity Information > Legal First Name  Identity.legalFirstName |
|                  | Name, and Legal Last Name, this field reports blank.  The first name can only include alphabetic letters, numbers, periods, hyphens, and apostrophes. Any special characters (accent marks, etc.) will be removed and replaced with the corresponding letter.  Alphanumeric, 30 characters                     |                                                                                                    |

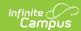

| Elements             | Description                                                                                                    | Location                                                                                            |
|----------------------|----------------------------------------------------------------------------------------------------|----------------------------------------------------------------------------------------------------|
| Alias Middle<br>Name | Alternative middle name given to the student reported from a previous identity.  When the Legal middle Name                                                                                              | Census > People > Demographics > Person Identifiers > Middle Name Identity.middleName               |
|                      | field is populated on the earlier identity, information reports from that field.                                                                                                    | Census > People > Identities > Identity Information > Protected Identity Information > Legal Middle |
|                      | When the Alias First Name, Alias Middle Name and Alias Last Name is the same as the Legal First Name, Legal Middle Name, and Legal Last Name, this field reports blank.                                  | Name Identity.legalMiddleName                                                                       |
|                      | The middle name can only include alphabetic letters, numbers, periods, hyphens, and apostrophes. Any special characters (accent marks, etc.) will be removed and replaced with the corresponding letter. |                                                                                                    |
|                      | Alphanumeric, 30 characters                                                                                                    |                                                                                                    |

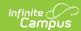

| Elements           | Description                                                                                                    | Location                                                                                                    |
|--------------------|----------------------------------------------------------------------------------------------------|----------------------------------------------------------------------------------------------------|
| Alias Last Name    | Alternative last name given to the student reported from a previous identity.  When the Legal Last Name field is populated on the earlier identity, information reports from that field.  When the Alias First Name, Alias Middle Name and Alias Last Name is the same as the Legal First Name, Legal Middle Name, and Legal Last Name, this field reports blank.  The last name can only include alphabetic letters, numbers, periods, hyphens, and apostrophes. Any special characters (accent marks, etc.) will be removed and replaced with the corresponding letter.  Alphanumeric, 50 characters | Census > People > Demographics > Person Identifiers > Last Name  Identity.lastName  Census > People > Identities > Identity Information > Protected Identity Information > Legal Last Name  Identity.legalLastName |
| Birth Date<br>X    | The month, day and year on which a person was born.  Date field, 8 characters (CCYYMMDD)                                                                                                    | Census > People > Demographics > Person Identifiers > Birth Date   Identity.birthDate                                                                                                    |
| <b>Gender</b><br>X | Student's designated gender.  When the Legal Gender field is populated, information reports from that field.  See the Non-Binary Gender Reporting section for additional information.  Alphanumeric, 1 character (M or F)                                                                                                    | Census > People > Demographics > Person Identifiers > Gender  Identity.gender  Census > People > Identities > Identity Information > Protected Identity Information > Legal Gender  Identity.legalGender           |

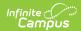

| Elements           | Description                                                                                                    | Location                                                                                   |
|--------------------|----------------------------------------------------------------------------------------------------|--------------------------------------------------------------------------------------------|
| Birth City         | Formal name of the city or town in which a person was born.  The birth city can only include alphabetic letters, numbers, periods, hyphens, and apostrophes. Any special characters (accent marks, etc.) will be removed and replaced with the corresponding letter.  Alphanumeric, 30 characters                          | Census > People > Demographics > Person Information > Birth City Identity.birthCity        |
| Birth State        | The state/province where an individual was born.  XX = country code (US, MX, etc.)  YYY = state or province (CA, OR, etc.)  Alphanumeric, 6 characters (XX-YY or XX-YYY)                                                                                                    | Census > People > Demographics > Person Information > Birth State   Identity.birthState    |
| Birth Country<br>X | A coded value representing the country where an individual was born.  Reports the default value on the attribute when the student does not have a value entered or reports US when the student does not have a value entered AND there is no default value on the attribute.  Alphanumeric, 2 characters (XX-YY or XX-YYY) | Census > People > Demographics > Person Information > Birth Country  Identity.birthCountry |

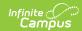

| Elements                    | Description                                                                                                    | Location                                                                                                    |
|-----------------------------|----------------------------------------------------------------------------------------------------|----------------------------------------------------------------------------------------------------|
| Hispanic Ethnicity          | An indication of whether a student identifies as having a Hispanic ethnicity.  • Reports a value of Y when Is the individual Hispanic/Latino? is set to Yes.  • Reports a value of N when Is the individual Hispanic/Latino? is set to No.  • Reports a blank value when Is the individual Hispanic/Latino? is not populated (null) OR the Race/Ethnicity Determination is 05 (Intentionally Blank).  Alphanumeric, 1 character (Y/N/Blank) | Census > Demographics > Person Information > Is the individual Hispanic/Latino? Identity.hispanicEthnicity     |
| Missing Ethnicity Indicator | An indication of whether or not the student's Ethnicity has intentionally been left blank.  • Reports a value of Y when Is the Individual Hispanic/Latino is blank (null) or the Race/Ethnicity Determination is 05 (Intentionally Blank).  • Otherwise, reports a value of N.  Alphanumeric, 1 character (Y/N)                                                                                                    | Census > Demographics > Person Information > Race/Ethnicity Determination  Identity.raceEthnicityDetermination |
| Race Code 1                 | A coded value representing a person's Race Category. The first race selected for the student.  Numeric, 3 digits or blank                                                                                                    | Census > Demographics > Person Information > Race checkbox Identity.caRace                                     |

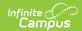

| Elements                  | Description                                                                                                    | Location                                                                   |
|---------------------------|----------------------------------------------------------------------------------------------------|----------------------------------------------------------------------------|
| Race Code 2               | A coded value representing a person's Race Category. The second race selected for the student.  Numeric, 3 digits or blank                                                                        | Census > Demographics > Person Information > Race checkbox Identity.caRace |
| Race Code 3               | A coded value representing a person's Race Category. The third race selected for the student.  Numeric, 3 digits or blank                                                                         | Census > Demographics > Person Information > Race checkbox Identity.caRace |
| Race Code 4               | A coded value representing a person's Race Category. The fourth race selected for the student.  Numeric, 3 digits or blank                                                                        | Census > Demographics > Person Information > Race checkbox Identity.caRace |
| Race Code 5               | A coded value representing a person's Race Category. The fifth race selected for the student.  Numeric, 3 digits or blank                                                                         | Census > Demographics > Person Information > Race checkbox Identity.caRace |
| Race Missing<br>Indicator | An indication of whether or not the student's Ethnicity has intentionally been left blank.  Y reports when no race check boxes are marked. Otherwise, N reports.  Alphanumeric, 1 character (Y/N) | Census > Demographics > Person Information > Race checkbox Identity.caRace |

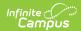

| Elements                           | Description                                                                                                    | Location                                                                                                    |
|------------------------------------|----------------------------------------------------------------------------------------------------|----------------------------------------------------------------------------------------------------|
| Residential<br>Address Line 1<br>X | The address where an individual either receives mail or resides. See the Address Logic section for more information.  An Address Number is not required.  Alphanumeric, 60 characters                                                             | Census > Address > Address Information > Number, Prefix, Street, Tag, Direction, Apt  Address.Number Address.Prefix Address.Street Address.Tag Address.Direction Address.Apt |
| Residential Address Line 2         | Reports address overflow reported in Residential Address Line 1 field.  See the Address Logic section for more information.  Alphanumeric, 60 characters                                                                                          | Census > Address > Address Information > Number, Prefix, Street, Tag, Direction, Apt  Address.Number Address.Prefix Address.Street Address.Tag Address.Direction Address.Apt |
| Residential City X                 | The formal name of the city or town where mail is sent or received.  This field may only include alphabetic letters, numbers, periods, hyphens and apostrophes.  See the Address Logic section for more information.  Alphanumeric, 30 characters | Census > Address > Address Information > City  Address.City                                                                                                    |
| Residential State X                | A coded value representing the abbreviation for a State/Province in an address.  See the Address Logic section for more information.  Alphanumeric, 4 characters (US-XX)                                                                          | Census > Address > Address Information > State  Address.State                                                                                                    |

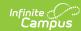

| Elements                             | Description                                                                                                    | Location                                                                                                   |
|--------------------------------------|----------------------------------------------------------------------------------------------------|----------------------------------------------------------------------------------------------------|
| Residential Zip<br>X                 | The ZIP code used for the location where mail is sent or received, inclusive of the four-digit ZIP code extension.  See the Address Logic section for more information.  Numeric, 10 digits (XXXXX or XXXXX-XXXX)                                                                                                    | Census > Address > Address Information > Zip Address.Zip                                                   |
| Initial US School<br>Enrollment Date | The date of the student's first enrollment in a kindergarten through 12th grade public or private school in the US or a Transitional Kindergarten (TK) grade, including its territories.  This field is required when the student's Birth Country is not US or PR or when the student's English Proficiency is EL.  For All Identities and Legacy Single Record Methods: Reports the value in the First US School Enroll Date when populated.  Reports blank for PK students even when a date exists in the Date Entered US School field.  Otherwise, reports blank.  For Latest Values Method: Reports the value in the First US School Enroll Date when populated.  Otherwise, reports blank. | Census > People > Demographics > Person Information > Date Entered US School  Identity.dateEnteredUSSchool |
| Enrolled less                        | Indicates whether a student                                                                                                    | Census > People > Demographics                                                                             |

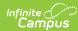

| than three years<br>Elements | has been enrolled in a US  Description school for less than three                                                                                                    | > EL enrolled less than 3 years <b>Location</b>                           |
|------------------------------|----------------------------------------------------------------------------------------------------|---------------------------------------------------------------------------|
|                              | cumulative years.                                                                                                    |                                                                           |
|                              | This field is required when the student's Birth Country is not                                                                                                    | Identity.schoolingUS                                                      |
|                              | US or PR.                                                                                                    | Student Information > Program Participation > Early Learning > Start Date |
|                              | For All Identities and Legacy Single Record Methods: A value of Y reports when the First US School Enroll Date is less than three years before the Reporting Date. This uses the entire date, not just the year. For example, when the Reporting Date is March 1, | Start Butte                                                               |
|                              | 2022, and a student with a Date Entered US School of March 2, 2019 or later, a value of Y reports.                                                                                                    |                                                                           |
|                              | A value of Y reports when the Schooling in US field is marked, even when the First US Enroll Date is greater than three years before the Reporting Date of the extract.                                                                                           |                                                                           |
|                              | A value of Y reports when the student's state grade level is PK or TK.                                                                                                    |                                                                           |
|                              | Otherwise, a value of N reports when the First US Enroll Date is greater than three years before the Reporting Date of the extract.                                                                                                    |                                                                           |
|                              | A blank value reports when the student does not have a First US Enroll Date populated.                                                                                                    |                                                                           |
|                              | For Latest Values Method: A value of Y reports when the First US Enroll Date is less than                                                                                                    |                                                                           |

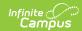

| Elements                                | three years before the <b>Description</b> Reporting Date. This uses the                                                                                                    | Location                                                                                                    |
|-----------------------------------------|----------------------------------------------------------------------------------------------------|----------------------------------------------------------------------------------------------------|
|                                         | entire date, not just the year. For example, when the Reporting Date is March 1, 2022, and a student with a Date Entered US School of March 2, 2019 or later reports a value of Y.  A value of Y reports when the Schooling in US field is marked, even when the First US Enroll Date is greater than three years before the Reporting Date of the extract.  Otherwise, a value of N reports when the First US Enroll Date is greater than three years before the Reporting Date of the extract.  A blank value reports when the student does not have a First US Enroll Date populated.  Alphanumeric, 1 character (Y or N) |                                                                                                    |
| Guardian<br>Highest<br>Education 1<br>X | Reports the first guardian's highest level of education.  Information reports guardians from the Primary household first, then the secondary household, then non-household guardians. When there is is only one guardian listed for the student, the second guardian fields report blank.  • When the field is not populated for all guardians and the student, this field reports blank.  • When the field is not                                                                                                    | Census > People > Demographics > Person Information > Education Level (for parent)  Identity.educationlevel |

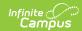

| Elements                 | <b>Description</b> student's Demographics                                                                                                    | Location                                                       |
|--------------------------|----------------------------------------------------------------------------------------------------|----------------------------------------------------------------|
|                          | record, then the selection made on the guardian's demographics record is used.  • When the field is populated on both the student's Demographics record AND the parent's Demographics record, the lowest code between the two entries reports.  • When the field is populated for one guardian, but not the other, and the field is blank on the student's Demographics record, the value reported for the one guardian reports.  • When a guardian is marked as such as a nonhousehold relationship, that person's Parent Ed value factors into the calculation to determine the highest ED level. |                                                                |
| Guardian 1 First<br>Name | First name of the first parent/guardian contact listed for the student.  This field may only include alphabetic letters, numbers, periods, hyphens and apostrophes.  When a guardian's first name is longer than 30 characters, the name up to and including the 30th character prints. Any characters thereafter do not print.  Alphanumeric, 30 characters                                                                                                    | Census > People > Relationships > Guardian  Identity.firstName |

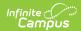

| Elements                 | Description                                                                                                    | Location                                                       |
|--------------------------|----------------------------------------------------------------------------------------------------|----------------------------------------------------------------|
| Guardian 1 Last<br>Name  | The last name of the first Parent/Guardian contact listed for a student.  This field may only include alphabetic letters, numbers, periods, hyphens and apostrophes.  When a guardian's last name is longer than 50 characters, the name up to and including the 50th character prints. Any characters thereafter do not print.  Alphanumeric, 50 characters    | Census > People > Relationships > Guardian  Identity.lastName  |
| Guardian 2 First<br>Name | The first name of the second Parent/Guardian contact listed for a student.  This field may only include alphabetic letters, numbers, periods, hyphens and apostrophes.  When a guardian's first name is longer than 30 characters, the name up to and including the 30th character prints. Any characters thereafter do not print.  Alphanumeric, 30 characters | Census > People > Relationships > Guardian  Identity.firstName |

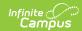

| Elements                     | Description                                                                                                    | Location                                                                                                    |
|------------------------------|----------------------------------------------------------------------------------------------------|----------------------------------------------------------------------------------------------------|
| Guardian 2 Last<br>Name      | The first name of the second Parent/Guardian contact listed for a student.  This field may only include alphabetic letters, numbers, periods, hyphens and apostrophes.  When a guardian's last name is longer than 50 characters, the name up to and including the 50th character prints. Any characters thereafter do not print.  Alphanumeric, 50 characters | Census > People > Relationships > Guardian  Identity.lastName                                                                                                    |
| Student Preferred First Name | Reports the student's first name from the Demographics field when the Legal First Name field is populated on the Identities record.  This only reports when both the Legal First Name and Legal Last Name fields are populated on the Identities record.  Alphanumeric, 50 characters                                                                          | Census > People > Demographics > Person Identifiers > First Name  Identity.firstName  Census > People > Identities > Identity Information > Protected Identity Information > Legal First Name  Identity.legalFirstName   |
| Student Preferred Last Name  | Reports the student's last name from the Demographics field when the Legal LastName field is populated on the Identities record.  This only reports when both the Legal First Name and Legal Last Name fields are populated on the Identities record.  Alphanumeric, 50 characters                                                                             | Census > People > Demographics > Person Identifiers > Last Name    Identity.lastName    Census > People > Identities > Identity Information > Protected Identity Information > Legal Last Name    Identity.legalLastName |

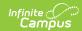

| Elements                | Description                                                                                                    | Location                                                                                                    |
|-------------------------|----------------------------------------------------------------------------------------------------|----------------------------------------------------------------------------------------------------|
| Mailing Address 1       | Reports the student's active Number and Street information from the Household that is active on the entered Reporting Date (a household with a start date prior to the reporting date or a household with no start date is considered active).  When the household has multiple addresses marked as Mailing, the address marked as Secondary or PO Box reports.  Alphanumeric, 60 characters | Census > Households > Addresses > Household Location Editor > Address  Address.number Address.prefix Address.street Address.tag Address.direction Address.apt |
| Mailing Address 2       | Reports address overflow reported in Residential Address Line 1 field.  See the Report Logic section for more information.  Alphanumeric, 60 characters                                                                                                    | Census > Households > Addresses > Household Location Editor > Address  Address.number Address.prefix Address.street Address.tag Address.direction Address.apt |
| Mailing Address<br>City | The formal name of the city or town where mail is sent or received.  This field may only include alphabetic letters, numbers, periods, hyphens and apostrophes.  See the Report Logic section for more information.  Alphanumeric, 30 characters                                                                                                    | Census > Households > Addresses > Household Location Editor > Address  Address.city                                                                           |

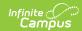

| Elements                           | Description                                                                                                    | Location                                                                           |
|------------------------------------|----------------------------------------------------------------------------------------------------|------------------------------------------------------------------------------------|
| Mailing Address<br>State           | A coded value representing the abbreviation for a State/Province in an address.                                                                                                    | Census > Households > Addresses > Household Location Editor > Address              |
|                                    | See the Report Logic section for more information.                                                                                                    | Address.state                                                                      |
|                                    | Alphanumeric, 4 characters (US-XX)                                                                                                    |                                                                                    |
| Mailing Address<br>Zip             | The ZIP code used for the location where mail is sent or received, inclusive of the four-digit ZIP code extension.                                                                                                    | Census > Households > Addresses > Household Location Editor > Address  Address.zip |
|                                    | See the Report Logic section for more information.                                                                                                    |                                                                                    |
|                                    | Numeric, 10 digits (XXXXX or XXXXX-XXXX)                                                                                                    |                                                                                    |
| Guardian<br>Highest<br>Education 2 | Reports the second guardian's highest level of education.                                                                                                    | Census > People > Demographics > Person Information > Education Level (for parent) |
|                                    | Information reports guardians from the Primary household first, then the secondary household, then non-household guardians. When there is is only one guardian listed for the student, the second guardian fields report blank. | Identity.educationlevel                                                            |
|                                    | <ul> <li>When the field is not populated for all guardians and the student, this field reports blank.</li> <li>When the field is not populated on the student's Demographics</li> </ul>                                         |                                                                                    |
|                                    | record, then the selection made on the guardian's demographics record is used.  • When the field is populated on both the                                                                                                    |                                                                                    |

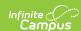

| Elements | Description record AND the parent's Demographics record, the lowest code between the two entries reports.  When the field is populated for one guardian, but not the                                                                                                    | Location |
|----------|----------------------------------------------------------------------------------------------------|----------|
|          | other, and the field is blank on the student's Demographics record, the value reported for the one guardian reports.  • When a guardian is marked as such as a non- household relationship, that person's Parent Ed value factors into the calculation to determine the highest ED level. |          |
|          | Numeric, 2 digits                                                                                                    |          |